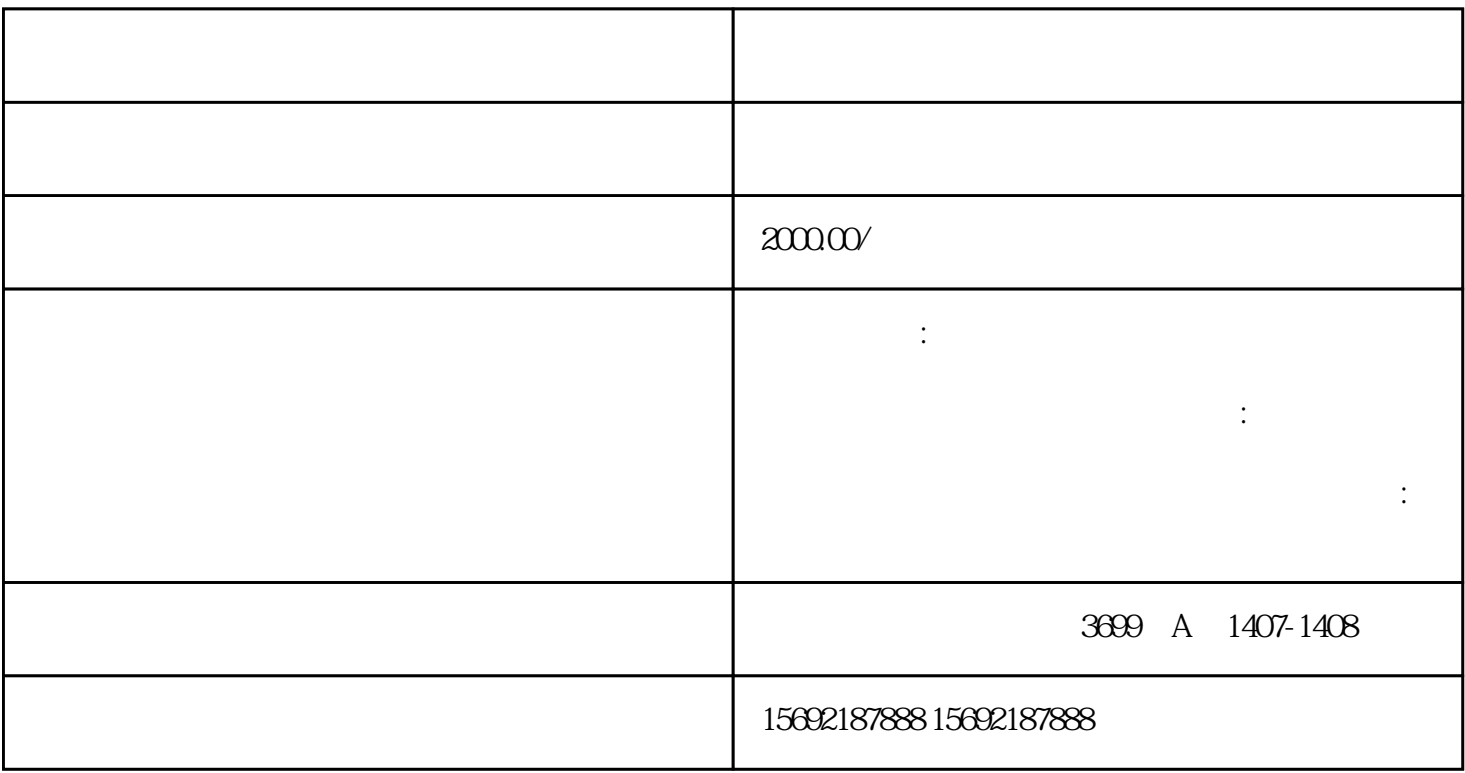

 $*$ 

个步骤:收到注销单、清算申报、主管税务机关核算。收到注销单的目的是查询企业是否有未完成的事项